### يف مكحتلا ةمئاق ءاطخأ ءاشنإ متي فيك ءاطخألا ءاشنإ عنم ةيفيكو (ACI (لوصولا يئاقتنا لكشب  $\overline{\phantom{a}}$

تايوتحملا

ةمدقملا ايئاقتنا بيعلا عاشنا عنمت فيكو بيعلا دلوتي فيك ىوتسملا ةعيفر ةيلآ رجأتسم يف أطخ - 1 لاثم يدام أطخ - 2 لاثم

## ةمدقملا

(ACI) تاقي بطتلا ىلع ةزكترملا ةيساسألا ةينبلا لاطعأ ءاشنإ ةيلمع دنتسملا اذه حرشي .نىلاثمب كلذ ىلعَ ةقيثولا نەربتو .ةنيعم لاطعأ ءاشنإ عنم ةيفيكو لاع ىوتسم ىلع

# ايئاقتنا بيعلا ءاشنإ عنمت فيكو بيعلا دلوتي فيك

### ىوتسملا ةعيفر ةيلآ

- نم مؤاشنإ مت اذه MO اطخلا .(faultDelegate وا) faultInst ةئفال (MO) رادم نئاك وه اطخ لك .1 .اهكاهتنا مت دعاوقلا ضعب نأل ،لصألا ةداع ،رخآ MO لبق
- ةمس ىلع ءاطخا ثودح يف ببستت نا نكمي يتلI ةرجشلI يف مكحت ةركذم لك يوتحت .2 ليدعتب نئاكلا اذه حمسي .ةبقارم جهن نئاك دعي رخآ مكحت رمأ ىلإ ريشت monPolDn :لثم ،ةبقارملا جهن نئاكل ةددعتم تائف كانه. ءاطخأ ءاشنإل ليغشتلا لماعو ةيصاخلا لوصولا ذفنم ةسايسو VMM جمانرب) ةيلخادلا ةسايسلا عم لماعتي - MonInfraPol تاسايس < لوصول| تاسايس < ةينبل| يف ةدوجوم - (كلذ ىلإ امو ةيدامل| ذفانمل|و تاسايس < Fabric يف ةدوجوم - ةينبلا ةبقارم عم لماعتي - MonFabricPolةبقارملا ةدوجوملا < نيرجأتسملا ةبقارم عم لماعتي - monEPGPolةبقارملا تاسايس < ةينبلا ةبقارملا ةسايس ةمئاق < رجأتسملا يف
- نم ةددحملا ةقبطنملا يال لاقتنالاب ،كلذ عمو .يضارتفالI ةبقارملا نئاك نوكي ام ةداع .3 نء يأل مدختسملا لبق نم ةفرعمو ةددحم ةبقارم ةسايس ءاشنإ كنكمي نئاكلا جذومن .هذه ةبقارملا جهن تائف
- عنم كنكمي فـيك ل|ثمل| حضوي .هذه ةبقارمل| جهن صئ|صخ نم ديدعل| لـيدعت كنكمي .4 ،كلذ عمو .اهيلع ةبقارملا جهن قيبطت متي يتلا تانئاكلا لكل نيعم أطخ ءاشنإ .(كلذ ىلإ امو ،وەللا تقوو ،ظافتحالا تقو) أطخلا ةايح ةرود تاتقؤم ليدعت اضيأ كنكمي
- قفاوتي يذلا ةبقارملا نئاك ديدحت ىلإ جاتحت ،أطخ ءاشنإ عنم وأ أطخلا ةروطخ ليدعتل 5. .(أطخلا لصأ ،لاثملا ليبس ىلع) نئاكلا اذه ءاشنإب تماق يتلا (MO (رمألا ةئف عم
- يلوالI ةروطخلI ىوتسم رتخاو ەلىددعت ديرت يذلI اطخلI زمر رتخI ،ةئفلI هذه تحت مث .6 ."ىغلم" ةميقلل

جهنل هنييعت مت يذلا MO رمألا ةطساوب زمرلا اذهب قلعتي أطخ يأ ءاشنإ عنم ىلإ يدؤي اذهو .اذه ددحملا ةبقارملا

### رجأتسم يف أطخ - 1 لاثم

.نئاكب طبترم أطخ لك

```
admin@apic:~> moquery -d "uni/tn-RD/ipToEpg-Ext_10.200.1.101/rstoEpg-[uni/tn-RD/ap-App_RD1/epg-
EPG_RD11]/fault-F0879"
Total Objects shown: 1
# fault.Inst code : F0879 ack : no cause : resolution-failed
changeSet : childAction : created : 2015-01-22T00:05:00.286+01:00
descr : Failed to form relation to MO uni/tn-RD/ap-App_RD1/epg-EPG_RD11 of class
fvAEPg dn : uni/tn-RD/ipToEpg-Ext_10.200.1.101/rstoEpg-[uni/tn-RD/ap-App_RD1/epg-
EPG_RD11]/fault-F0879 domain : infra highestSeverity : warning lastTransition :
2015-01-22T00:05:00.286+01:00 lc : raised modTs : never
occur : 1 origSeverity : warning prevSeverity : warning rn : :
fault-F0879 rule : dbgac-rs-to-epg-resolve-fail
.F0879 زمرلI عمو fault.inst ةئفالل MO وه قباسلI اطخلI
```
#### .كلذ دعب حضوم وه امك (EPG (ةياهنلا طاقن ةعومجم نئاكب أطخلا نرتقي

.RsToEpg.dbg ةئفلا نم لصألا نئاكلا اذه .أطخلا لصأل (DN (زيمملا مسالا وه نئاكلا اذه

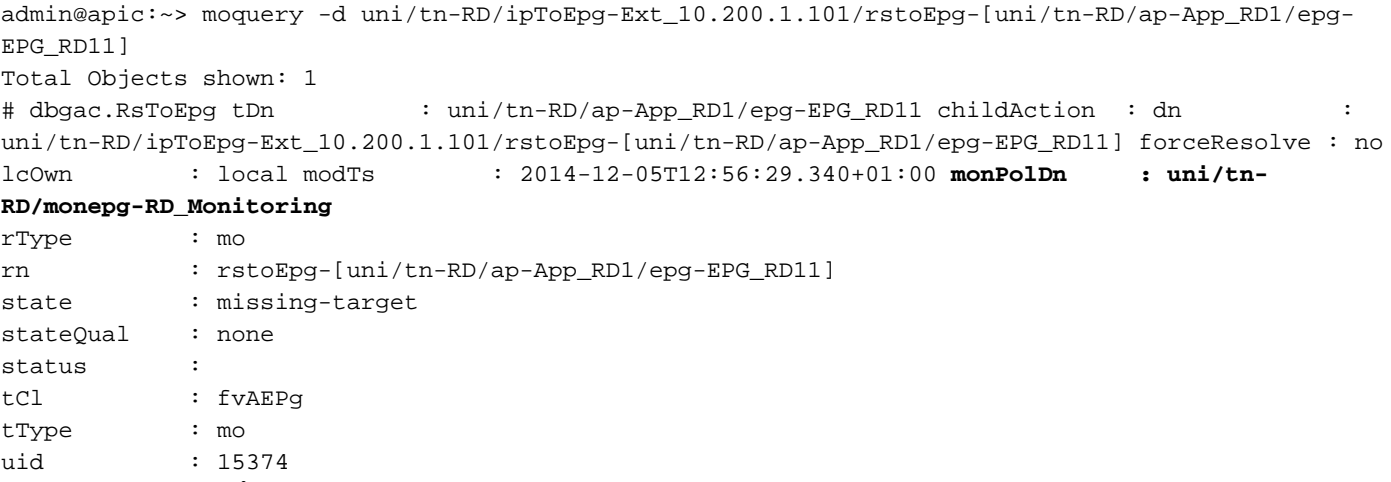

يف تانئاكلا مظعم ةبقارم متت .monPolDn نئاكب طبترم اذه EPG نئاك نأ ةظحالم كنكمي .ةبقارم نئاك ةطساوب ةرجشلI

.dn عم monEPGPol **ةئفال** مدختسملا لبق نم فرعم ةبقارم نئاك يلي اميف

uni/tn-RD/monepg-RD\_Monitoring .ةبقارملل مدختسمل ا لماكلا نئاكلا يلي علي امي

```
admin@apic:~> moquery -d uni/tn-RD/monepg-RD_Monitoring
Total Objects shown: 1
# mon.EPGPol name : RD_Monitoring childAction : descr : dn : uni/tn-
RD/monepg-RD_Monitoring lcOwn : local modTs : 2014-11-13T15:41:45.326+01:00
monPolDn : uni/tn-RD/monepg-RD_Monitoring ownerKey : ownerTaq : rn
monepg-RD_Monitoring status : uid : 10673
جهن ءاشنإ امإ كنكمي ثيح ،رجأتسملا ةبقارم جهن بجومب monEPGPol نئاك نيوكت متي
```
.Monitoring\_rd name monEPGPol نم لاثم انه .يضارتفالا جهنلا ليدعت وأ ديدج

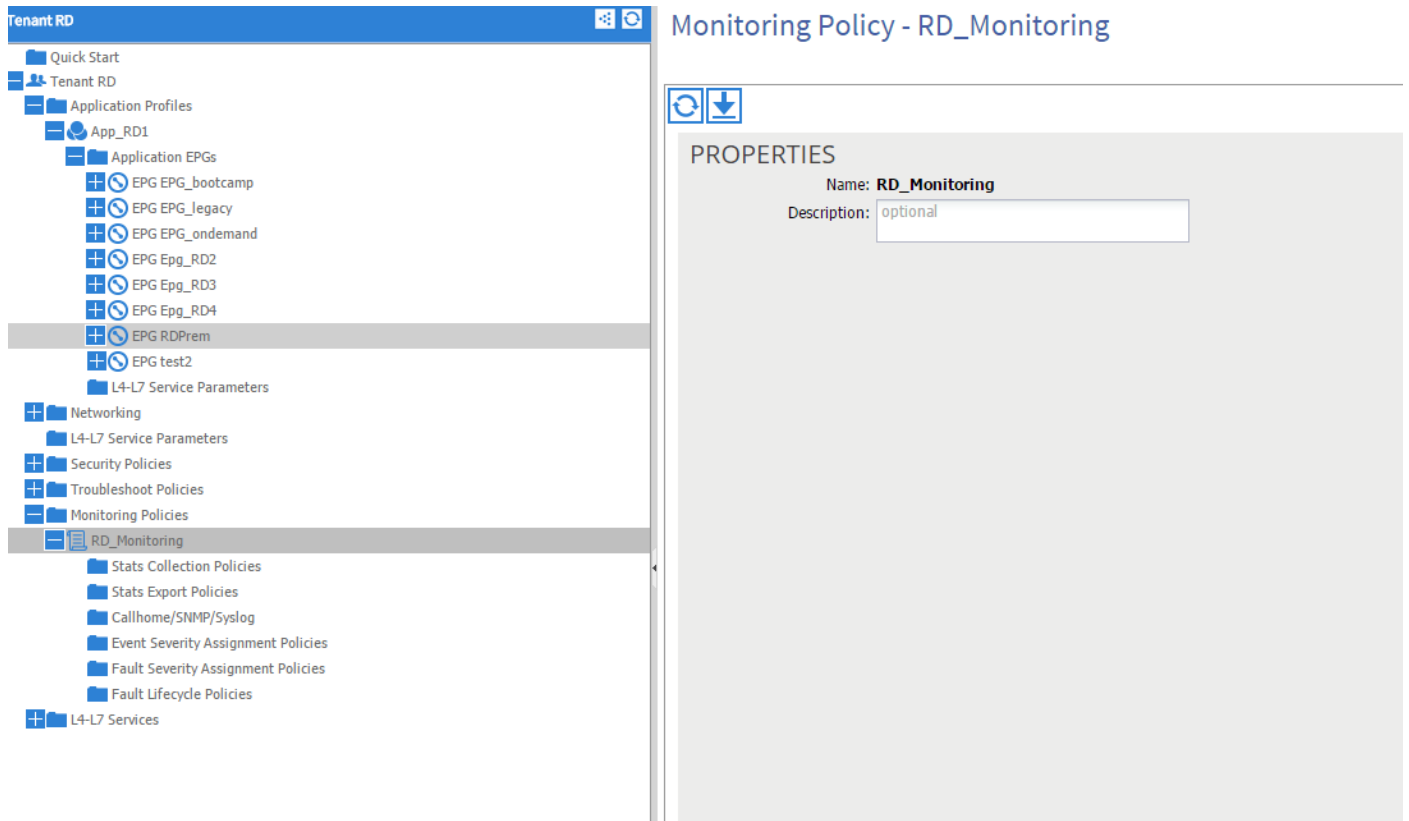

.(ةبقارملا نئاك راوجب) صاصرلا ملقلا قوف رقناو أطخلا ةروطخ نييعت جهن رايتخإ كنكمي

اهل أطخلا ءاشنإ مت يتلا ةئفلا ،اذه ةبقارملا جهنل ةبقارملا تانئاك ةمئاق يف ترتخأ اذإ ،مث (انه dbgac.RsToEpg).

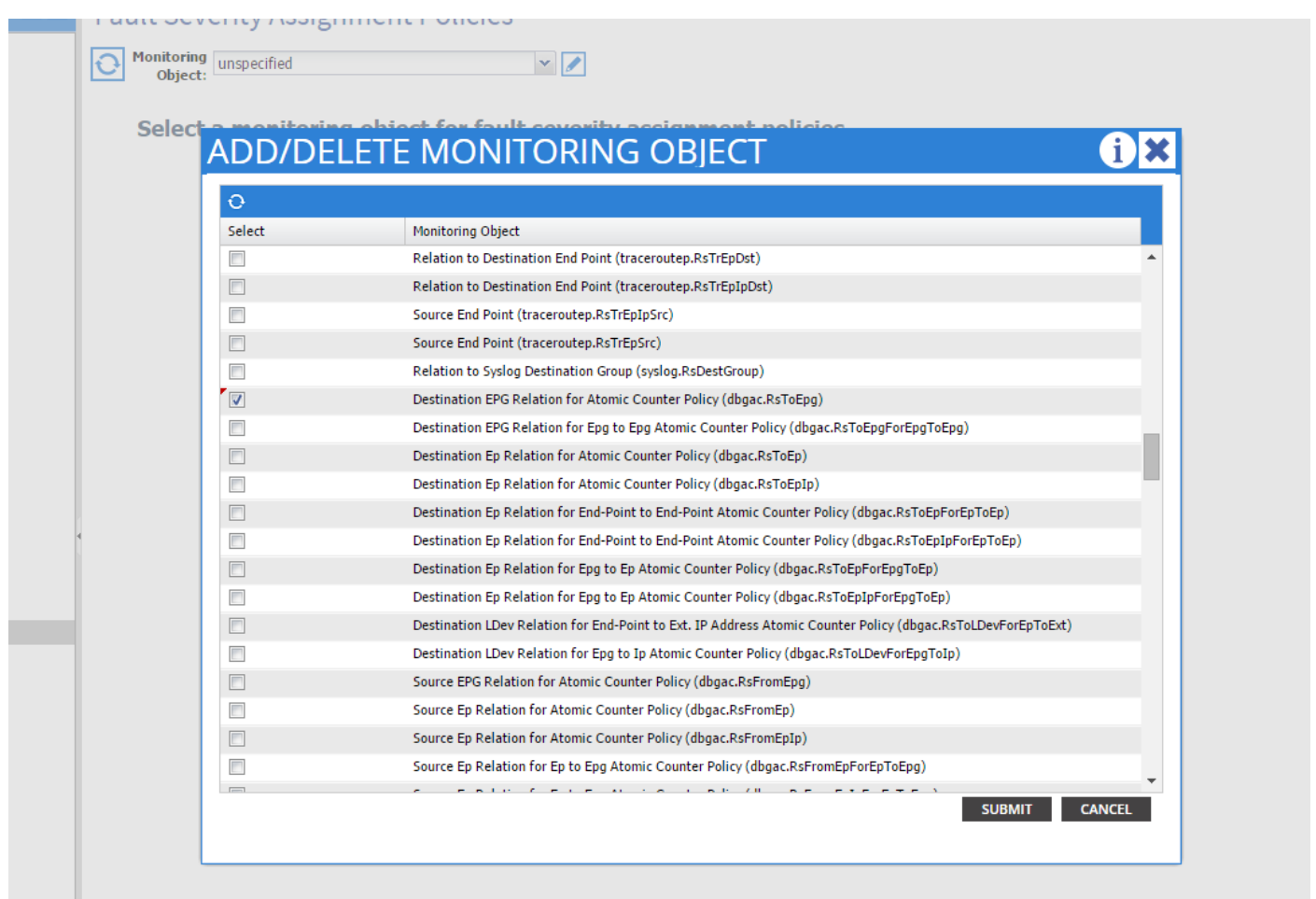

يه انه ةحضوملا ةديحولا) ةددحملI ةئفلI كلتب ةطبترملI ءاطخألI عيمج ةدهاشم كنكمي F0789).

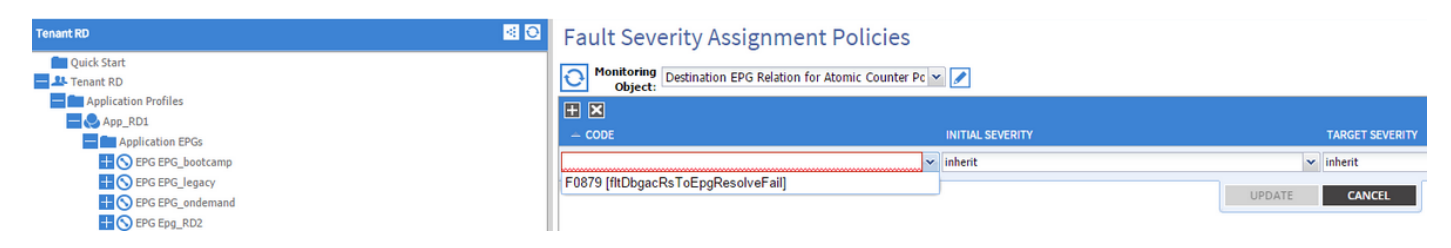

.لاثملا ةيادب يف ءاطخألا ضرع ةرفش وه 0789F أطخلا

كرت كنكمي) يغلم **ىلإ يالوأ ةروطخ ىوتسم نييءتب** تمق اذإو أطخلا اذه رايتخإ كنكمي عم لٻقتسملا يف ديلوتلا نم أطخلا اذه لثم عنمي منإف ،(ثريل فدهلا ةروطخ يوتسم .وتلل هليدعتب تمق يذلا ةبقارملا جهنب طابترإ هل نئاك ةطساوب هؤاشنإ مت هنأ ضارتفا

.طقف ةديدجلا ءاطخألا ليزيس هنكل ،ةدوجوملا ءاطخألا ليزي نل هنإف كلذ عمو

#### يدام أطخ - 2 لاثم

.وه يف SFP ال نأ ريغ admin up نوكي ةقرو ىلع 1/25 ءانيم نأل أطخلا تدلو ،لاثم اذه يف

```
admin@apic:~> moquery -c faultInst -f 'fault.Inst.code == "F1678"'
Total Objects shown: 2
# fault.Inst code : F1678 ack : no cause : port-failure
changeSet : usage (New: epg) childAction : created : 2015-01-
19T14:26:13.862+01:00 descr : TEST FAULT -- Port is down,
reason:sfpAbsent(connected), used by:EPG,
lastLinkStChg:1970-01-01T01:00:00.000+01:00, operSt:down dn : topology/pod-1/node-
101/sys/phys-[eth1/25]/phys/fault-F1678 domain : access highestSeverity : critical
lastTransformation : 2015-01-19T14:28:41.668+01:00 lc : 2015-01-19T14:28:41.668+01:00 lcnever occur : 1 origSeverity : critical prevSeverity : critical
rn : fault-F1678 rule : ethpm-if-port-down-infra-epg-test
severity : critical status : subject : port-down type : :
communications uid :
```
.أطخلا اذه يف تـببـست يـتـلا ل\_صiل MO ةلاسر يـلي اميف .يعي ط ذفـنمب اذه نرتـقي

```
admin@apic:~> moquery -d topology/pod-1/node-101/sys/phys-[eth1/25]/phys
Total Objects shown: 1
# ethpm.PhysIf accessVlan : vlan-1 allowedVlans : backplaneMac :
50:87:89:A2:2A:C1 bundleBupId : 1 bundleIndex : unspecified cfgAccessVlan :
vlan-1 cfqNativeVlan : vlan-1 childAction : currErrIndex : 4294967295
diags : none dn : topology/pod-1/node-101/sys/phys-[eth1/25]/phys
encap : 3 errDisTimerRunning : no errVlanStatusHt : 0 errVlans
hwBdId : 0 intfT : phy iod : 29 lastErrors : 0
lastLinkStChg : 1970-01-01T01:00:00.000+01:00 media : 2 modTs :
never monPolDn : uni/infra/moninfra-default nativeVlan : vlan-1
```
.انه حضوم وه امك هنيوكت مت يذلا monInfraPol نئاكب نرتقم اذه

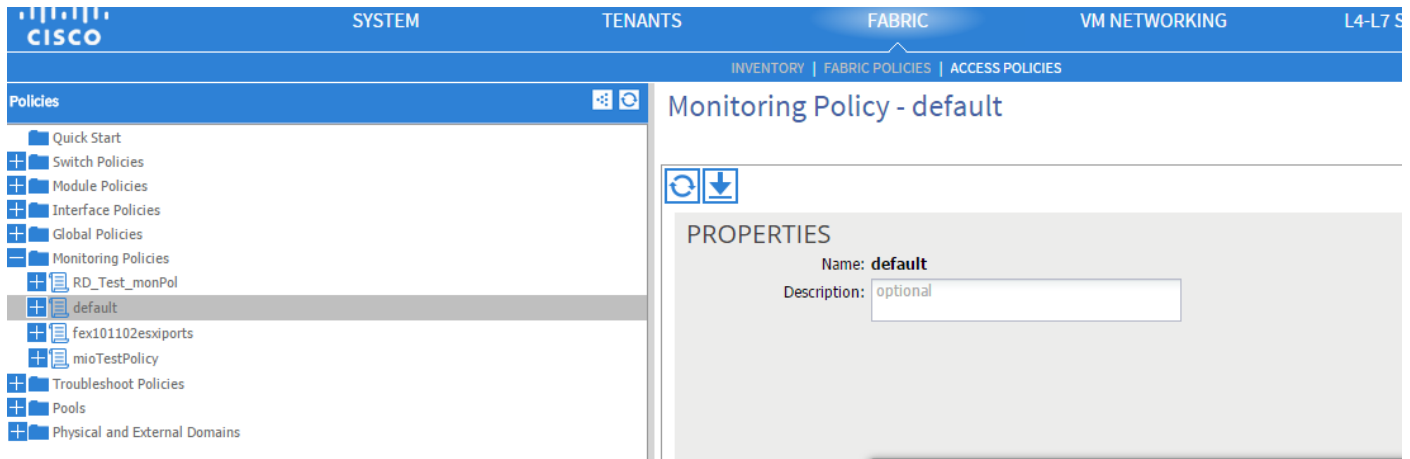

admin@apic:~> moquery -c monInfraPol

Total Objects shown: 4

# mon.InfraPol name : default childAction : descr : dn : : uni/infra/moninfra-default lcOwn : local modTs : 2014-08-06T07:58:19.494+01:00 monPolDn : uni/infra/moninfra-default ownerKey : ownerTag : rn : moninfradefault status : uid : 0

راوجب ،لمعلا ءزج يف دوجوملا صاصرلا ملقلا قوف رقنا ،أطخلا ةروطخ نييعت جهن نمض صئاصخ ليَدعتب موقت ثيح ةئف ةفاضإب مق .ةبقارملا نئاك ةلدسنملا ةمئاقلا .ethmPhysIf ،يأ ،أطخلا دلو يذلا نئاكلا ةئف رتخأ مث .ةبقارملا

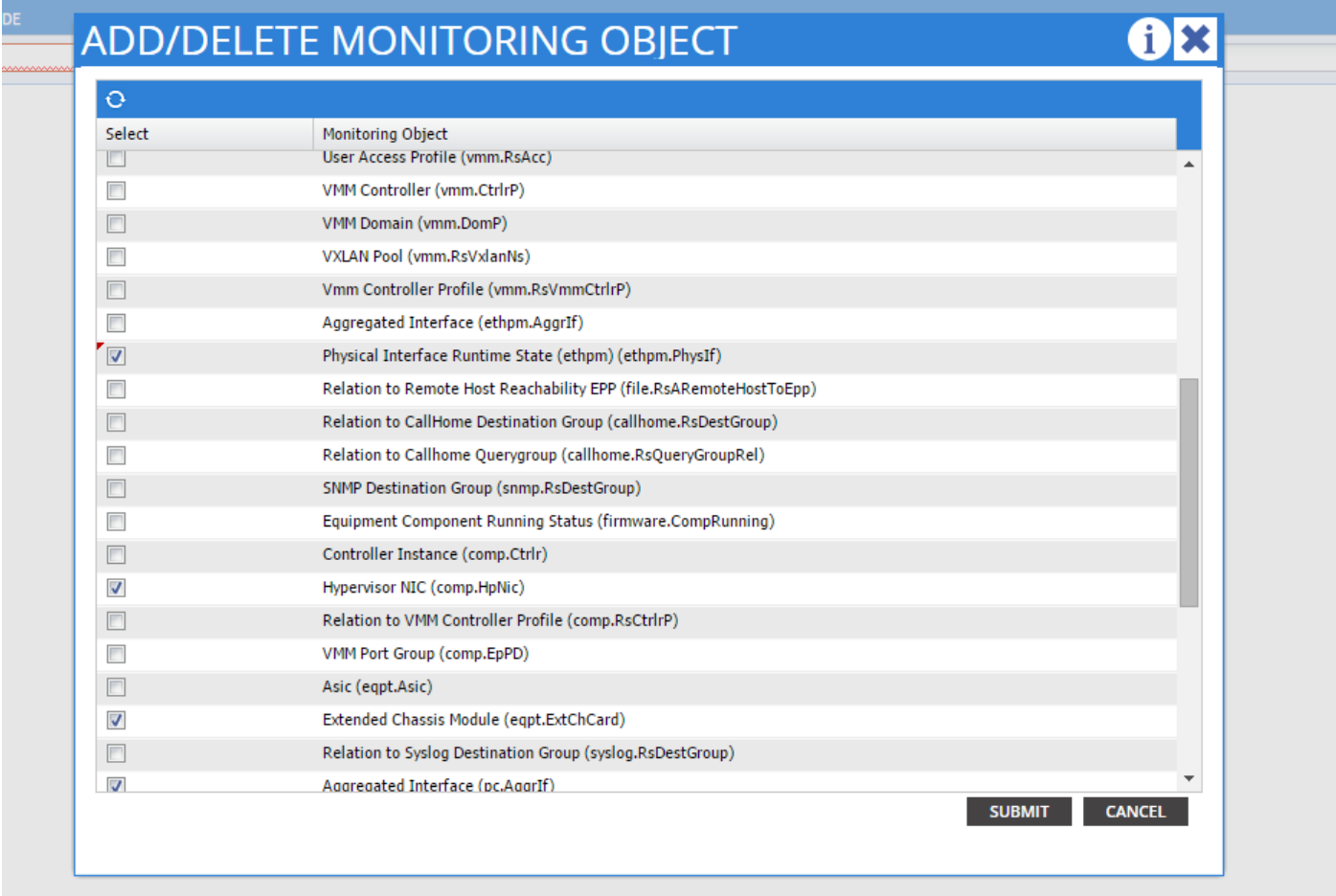

.نئاكلا اذهل هؤاشنإ مت أطخ لك ىرتل + ةنوقيأ رقناو ةئفلا هذه رتخأ

ةثارو رايتخإ يدؤي .اهليدعت نكمي هصئاصخو 1678F أطخلا ةيؤر كنكمي ،لاثملا اذه يف ناكل ان م زمرلا اذهل ةديدج ءاطخأ ءاشن! عنم ي لا ةي لوأل ا ةروطخلا ةطلاغمو فدهل ةروطخل ا .اذه ةبقارملا جهن قبطي يذلا

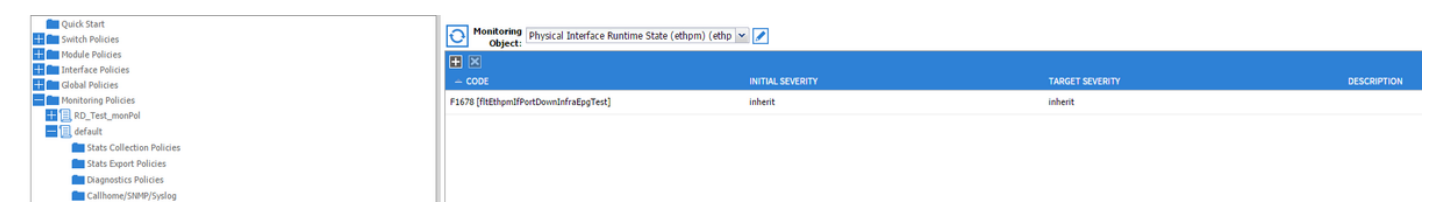

!ءاطخأ يأ ىلإ يدؤي نلف ،هيف SFP نودب 1/25 ذفنملا نيكمتب تمق اذإ ،رييغتلا ءارجإ دعب

ءاطخألا حسم متي نل :جمانربلا نم 2.2 رادصإلا نم مدقألا تارادصإلا يف :ةظحالم .(ءاقبتسالا حسم عضو يف ىتح) ةدوجوملا

رثأتتس ةدوجوملا ءاطخألا ىتح :ثدحألا تارادصإلاو جمانربJل نم 2.2 رادصإلI يف **:ةظحالم** .ةديدجلا ةسايسلاب

ةمجرتلا هذه لوح

ةي الآلال تاين تان تان تان ان الماساب دنت الأمانية عام الثانية التالية تم ملابات أولان أعيمته من معت $\cup$  معدد عامل من من ميدة تاريما $\cup$ والم ميدين في عيمرية أن على مي امك ققيقا الأفال المعان المعالم في الأقال في الأفاق التي توكير المالم الما Cisco يلخت .فرتحم مجرتم اهمدقي يتلا ةيفارتحالا ةمجرتلا عم لاحلا وه ىل| اًمئاد عوجرلاب يصوُتو تامجرتلl مذه ققد نع امتيلوئسم Systems ارامستناء انالانهاني إنهاني للسابلة طربة متوقيا.